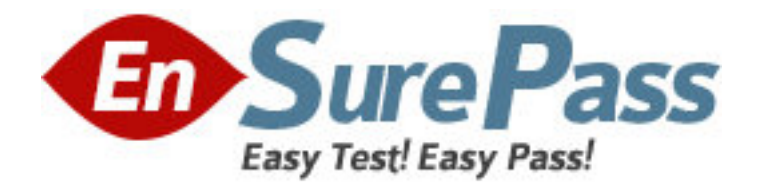

**Exam Code:** 000-856

**Exam Name:** iseries linux technical solutions v5r3

**Vendor:** IBM

**Version:** DEMO

# **Part: A**

1: An iSeries administrator sets: ? \*PUBLIC authority \*USE on all program libraries. ? \*PUBLIC Object Operational authority and \*EXECUTE data authority on programs. Which of the following authorities would implement comparable restrictions in a Linux on iSeries implementation? A.Public directory access authority to r-x and public authority --x on the program files B.Public directory access authority to r-x and public authority r-x on the program files C.Public directory access authority to --x and public authority --x on the program files D.Public directory access authority to r-x and public authority r-- on the program files **Correct Answers: A** 

2: Which of the following Service Tools User Profiles is restricted from connecting to the Linux console? A.QSRV B.QSECOFR C.11111111 D.22222222 **Correct Answers: B** 

3: An iSeries administrator is planning a disaster recovery restore. What is the correct restore sequence to assure that the Linux partition will start?

A.After completing Restore menu option 21, restore the NWSD followed by the storage spaces.

B.Restore the system with Restore menu option 21.

C.Restore the storage spaces followed by the Linux NWSD.

D.After completing Restore menu option 21, re-create the NWSD from a RTVCFGSRC member. **Correct Answers: C** 

4: Which of the following commands will allow a Linux on iSeries administrator to quickly scan backup tapes for files saved via a tar command on a Linux system?

A.The Linux command 'mt'

B.The Linux command 'cpio'

C.The OS/400 command 'RST option(\*print)'

D.The OS/400 command 'DSPTAP option(\*savrst)'

## **Correct Answers: B**

5: Which of the following describes an advantage that Linux on iSeries brings to an enterprise?

A.Runs all Linux binaries unchanged

B.Server consolidation with support for dynamic resource allocation

C.Support for high capacity tape drives not otherwise available to Linux

D.Provides dedicated, RAID-5 protected, disk drives from OS/400 controlled disk IOAs

## **Correct Answers: B**

6: An iSeries customer has a hosted Linux partition installed with a file system size of 6GB. At some later date, the drive is getting full. How can they correct the problem in the least disruptive

#### manner?

A.Create a new partition and reinstall Linux, then restore the data to the new larger partition.

B.Create another storage space, link it to the NWSD, then use the Linux Disk Management interface to add it as a spanned volume.

C.Create a new, larger Network Server Storage Space, attach it to the Linux partition, and use Linux to copy the data from the original Network Server Storage Space.

D.Create a new Network Server Storage Space, link it to the NWSD, and use the Linux Disk Management interface to mount the new disk on the original directory.

#### **Correct Answers: C**

7: Which of the following commands will format a new disk drive partition in Linux on iSeries? A.mkfs -e2 <path to device&gt;

B.mkfs.ext2 <path to device&gt;

C.mkfs -ext2  $&dt$ ; path to device  $&dt$ ;

D.mkfs --format -e2 <path to device&gt;

## **Correct Answers: B**

8: An i825 customer has three processors active. Performance measurements show that 2.5 processors are needed to maintain acceptable iSeries application performance. The addition of a Linux partition requiring 0.75 of a processor is being planned. Which of the following describes the lowest cost solution to adding a Linux partition for this workload to the iSeries?

A.Activate a fourth processor for Linux only and assign the processor to a Linux partition.

B.Activate and license a fourth processor for OS/400. Create a guest partition of .75 processor for Linux.

C.Activate 0.5 processor and share with the remaining 0.25 of the OS/400 processors in the Linux partition.

D.Assign 0.25 processor to the Linux partition and set QPFRADJ to 3 in OS/400 to dynamically balance the workload.

#### **Correct Answers: A**

9: On an i810 with V5R3, what is the largest Network Server Storage Space (\*NWSSTG) that can be created?

A.10GB B.64GB C.100GB D.1TB **Correct Answers: D** 

10: An iSeries installation is using Linux as a firewall between the public Internet and an OS/400 WebSphere server, and as a DMZ between the WebSphere server and the production OS/400 partitions. Which of the following ports and protocols should be allowed through the DMZ so WebSphere can access the production data with JDBC?

A.TCP port 8471 B.UDP ports below 1024 C.TCP ports between 63900 and 64500 D.UDP port 8471 and TCP ports 6390 to 6450 **Correct Answers: A** 

11: A Linux on iSeries administrator is setting up the OS/400 programmers with user IDs in the Linux partition. Which of the following describes how to set up these profiles in Linux?

A.Change the QRETSVRSEC system value to 2 to enable user security mirroring.

B.Set up the Linux NFS autoloader with the OS/400 partition as the central server.

C.Use the CHGNWSUSRA on the Linux NWSD to enable Linux user profile management from OS/400.

D.Create a Linux group profile and individual user profiles for each of the programmers referencing the group profile.

## **Correct Answers: D**

12: A Linux partition running in a non-hosted environment has only a QIC50GB tape drive. They need to send a tape of data to a vendor in LTO format to be loaded onto a UNIX system, but the only LTO drive they have is attached to an i5/OS partition. Which of the following will accomplish this goal?

A.Create an LTO format tape on the QIC50GC drive and have this tape duped onto a LTO drive.

B.Save the data to disk, FTP it to the iSeries, and use the SAV command to save it to the LTO drive.

C.In the i5/OS partition, change the LTO tape drive device description to shared by changing the Device Model to \*VRT.

D.Create a NWSD in the i5/OS partition to control the Linux partition. Shut down the Linux partition, vary on the NWSD, and vary off the tape drive.

## **Correct Answers: D**

13: An iSeries Linux partition has been created without a physical network card assigned. When signed on to OS/400, users are able to use FTP and Telnet to the Linux partition. However, attempts to establish a terminal connection to Linux from their PCs fail. Which of the following is the most likely cause of the problem?

A.Datagram forwarding was not enabled in OS/400 TCP/IP.

B.The Linux configuration did not have proxy ARP enabled.

C.The Linux Ethernet adapter was not enabled.

D.The Linux feature code was not ordered.

## **Correct Answers: A**

14: A customer is attempting to determine what failed during the last boot sequence of the Linux partition. Which of the following can be used to determine the error condition? A./var/log/messages B./proc/startup C./usr/sbin/log D./etc/boot **Correct Answers: A** 

15: A new Linux IOA has been added into a system, but it is not reporting into the hypervisor as viewed through the primary partition display I/O resources screen. Which of the following is the most likely cause of the problem?

A.The IOA is incorrectly installed.

B.The bus is not allocated to the Linux partition.

C.Empty slots on a shared bus are defaulted to unallocated, so it will not report in until the slot is allocated to a running partition.

D.For IOAs to report in, the IOA must first be allocated to the primary partition, then the hypervisor can register them as a resource.

## **Correct Answers: C**

16: A customer is planning to create a non-hosted Linux partition on an i825. Linux will have only direct-attach devices. What is the Linux console option?

A.Use OS/400 VNC support.

B.Telnet to the virtual console.

C.Share the primary partition's console.

D.Allocate a console IOA to the Linux partition.

#### **Correct Answers: B**

17: A customer created a hosted Linux partition on a 4-way i820 with iStar processors. The partition was created to utilize one shared processor unit, 1024MB of memory, and no other hardware. It failed immediately when IPLed. The SRC code indicated that the partition does not have the proper resources to IPL. What must be done to IPL this partition?

A.Assign a dedicated LAN resource to this partition.

B.Assign a dedicated CD/DVD device to this partition.

C.Assign a dedicated console resource to this partition.

D.Assign a dedicated processor to this partition.

#### **Correct Answers: D**

18: Which of the following client/protocol pairs will work for the Linux on iSeries console? A.PuTTY SSH B.PuTTY ICMP C.PuTTY rLogin D.PuTTY Telnet **Correct Answers: D** 

19: A system administrator of an iSeries Linux installation is trying to get Windows roaming profiles to attach to the SAMBA shared files. The Windows users cannot attach to the SAMBA server. Which of the following is the most likely cause of the problem?

A.The Windows directory structure is not defined to the SAMBA server.

B.The profiles portion of smb.conf limits the share to browse equals no.

C.There are multiple versions of Windows running and only one roaming profile per user.

D.The smb.conf file logon path has %m to get the netbios name instead of %a for the Windows

## OS name. **Correct Answers: C**

20: An iSeries Linux partition has the DVD-RAM mounted. Linux DVD operations fail while reading a file. Which of the following is a probable cause of the problem?

A.The DVD-RAM was varied off in OS/400.

B.The DVD-RAM was in use by an OS/400 user.

C.The DVD-RAM device object was allocated by a batch job.

D.Another Linux partition mounted the DVD-RAM as a virtual device.

**Correct Answers: A**